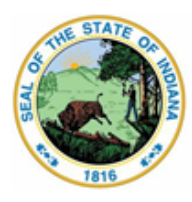

Dr. Katie Jenner, Secretary of Education

# **ILEARN Reporting Frequently Asked Questions**

## **Scale Scores**

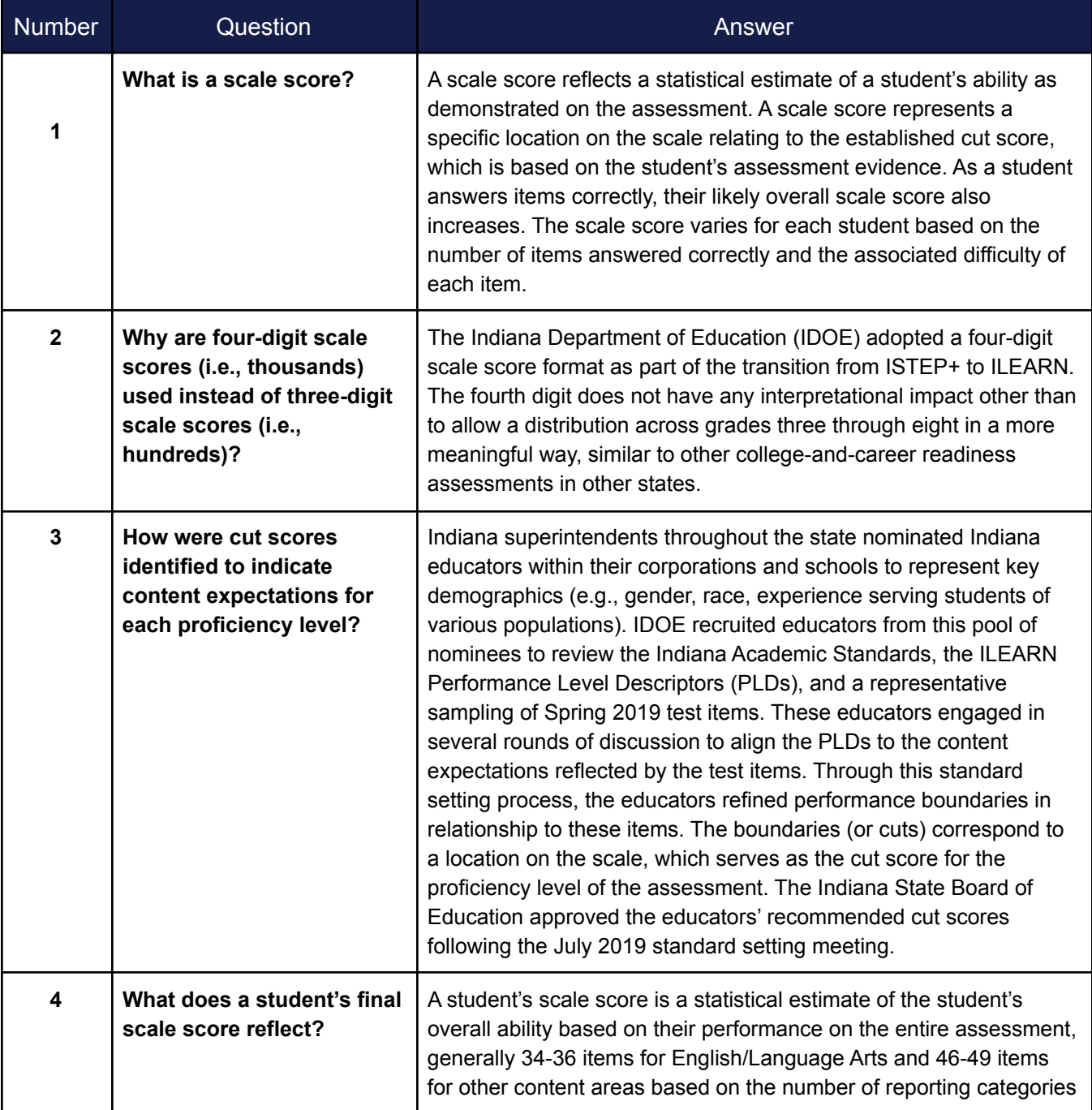

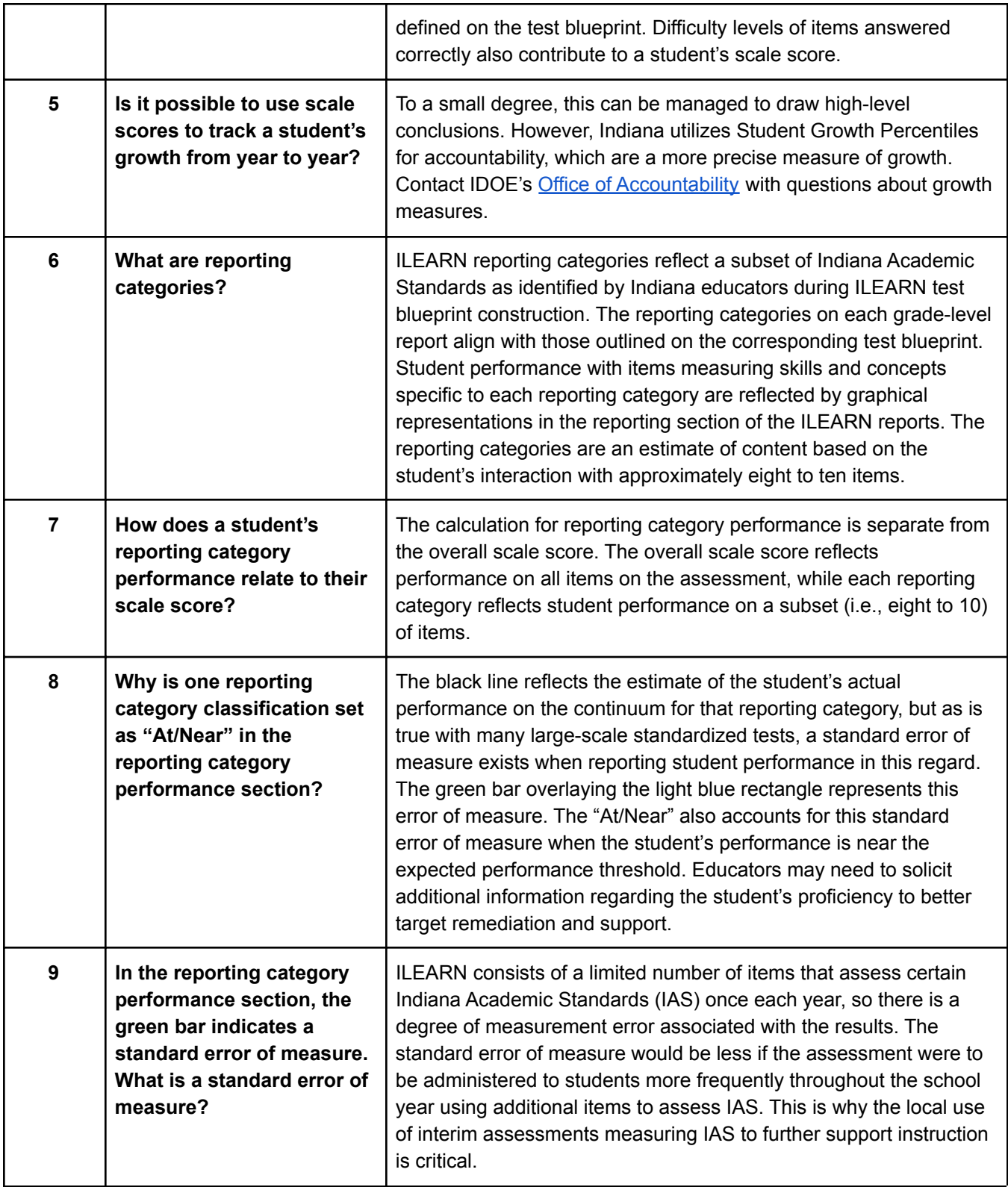

#### **Additional Measures on the Individual Student Report (ISR)**

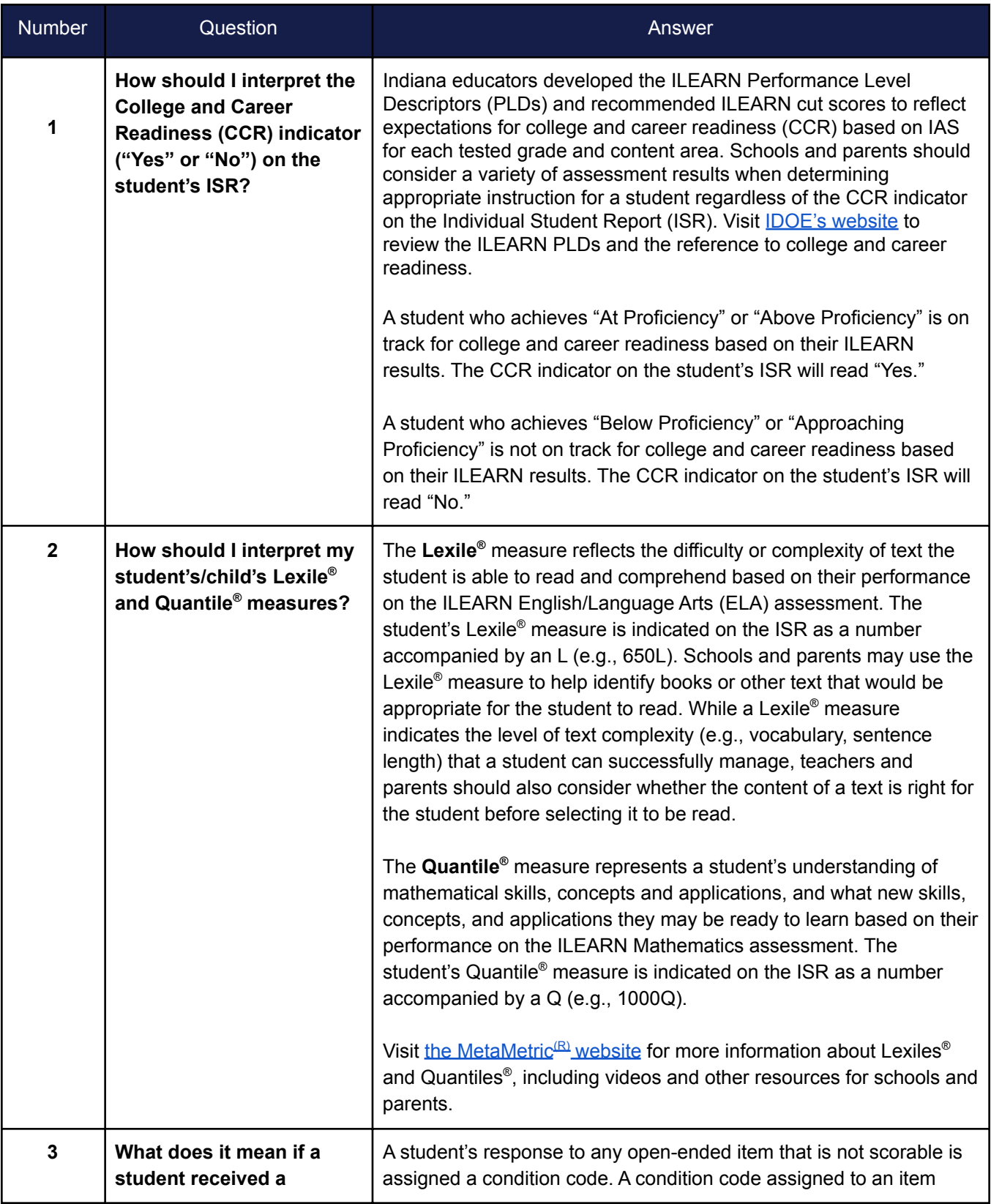

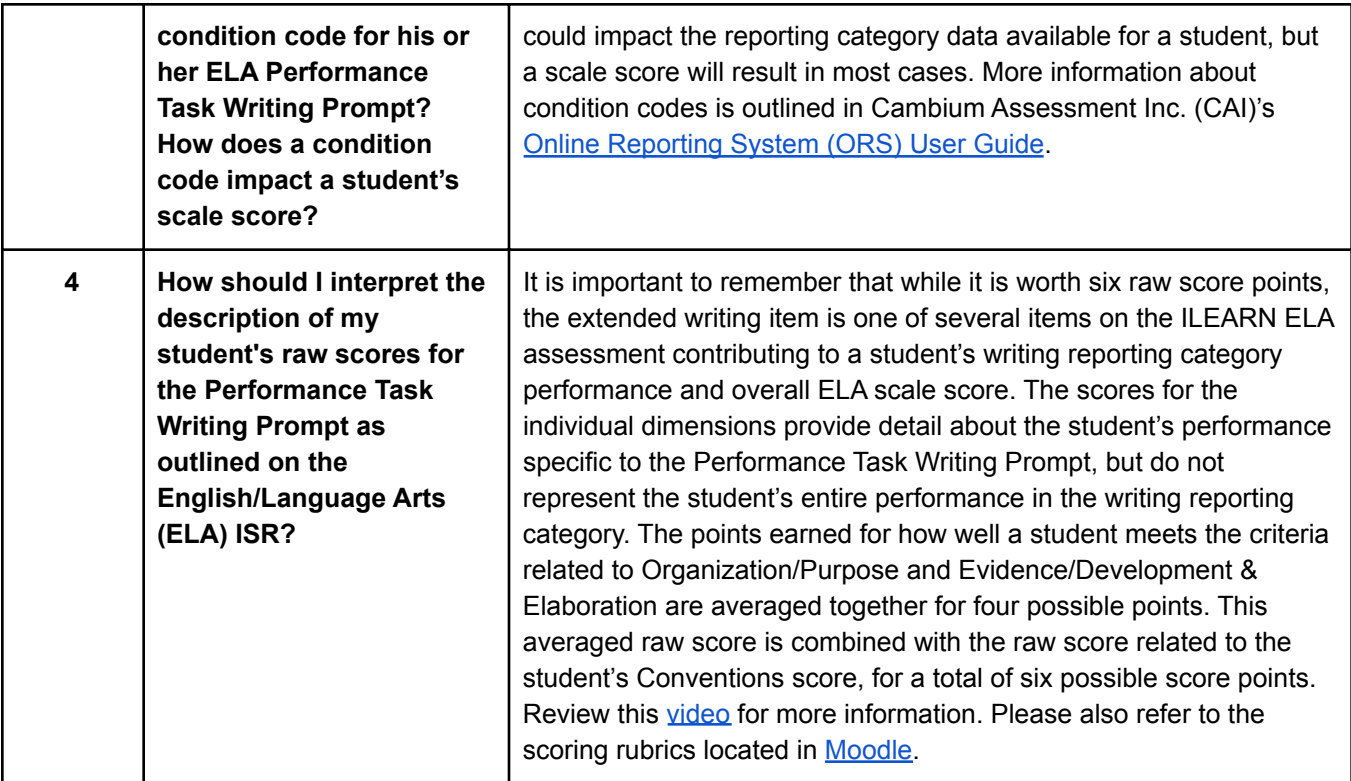

#### **ILEARN Standard Reports**

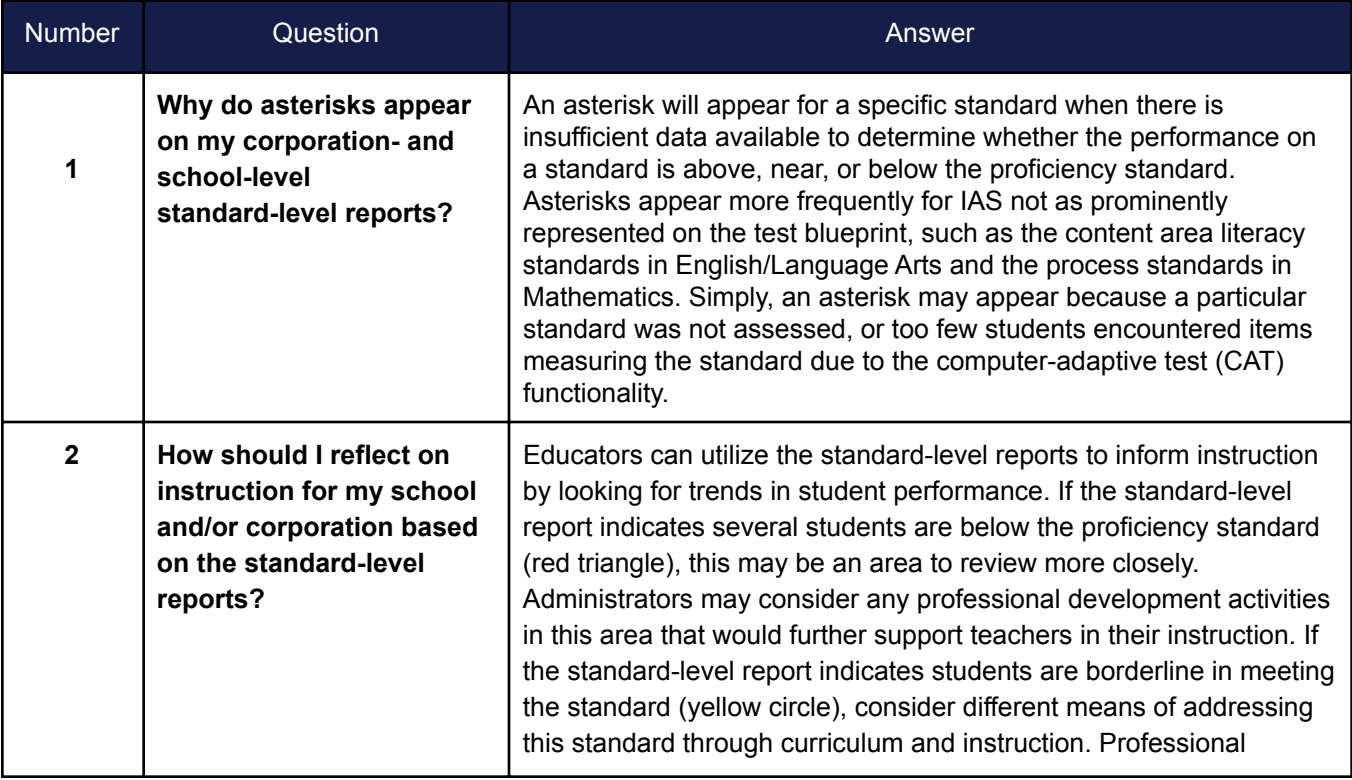

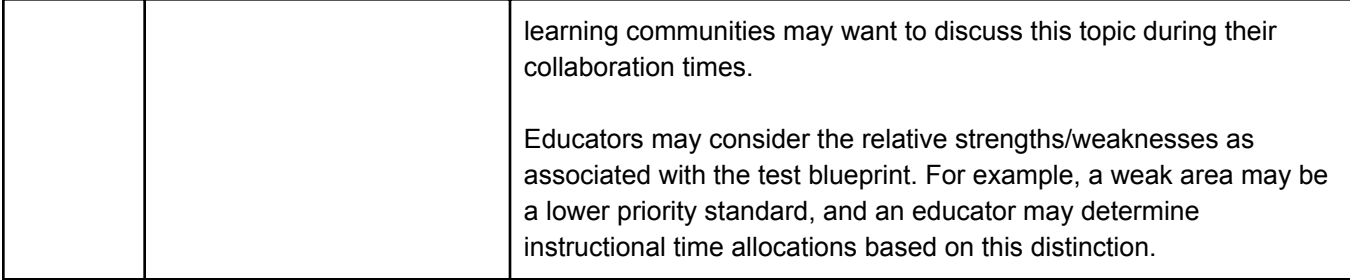

### **ILEARN Computer-Adaptive Test (CAT) Performance**

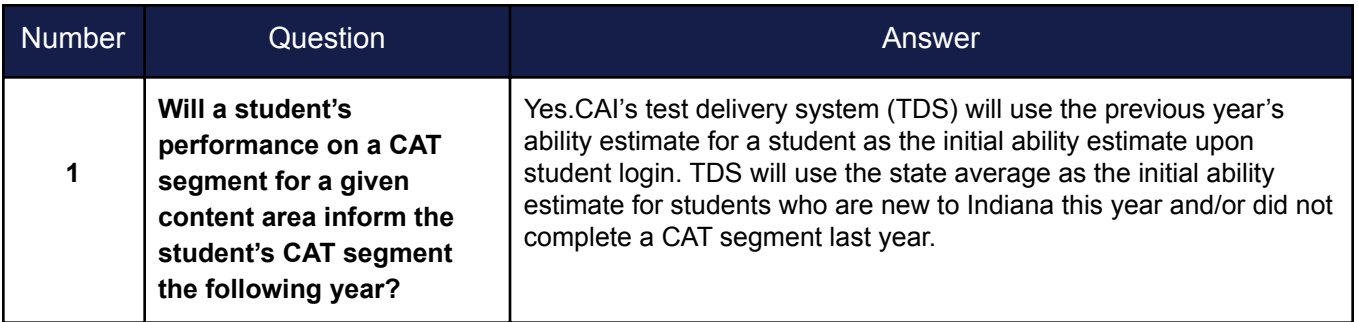

For additional information, please email Kelly [Connelly](mailto:kconnelly@doe.in.gov) at the Office of Student Assessment.